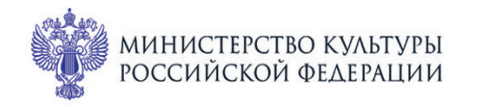

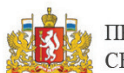

ПРИ ПОДДЕРЖКЕ ГУБЕРНАТОРА СВЕРДЛОВСКОЙ ОБЛАСТИ

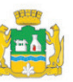

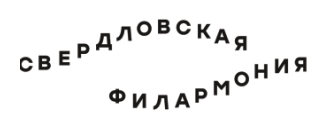

## МЕЖДУНАРОДНЫЙ МУЗЫКАЛЬНЫЙ ФЕСТИВАЛЬ **1-3** БЕ июля le Ekamepundyne

## Филармония: Большой зал **2 июля сб 15:00** Концерт 49

<u>НЕОКОНЧЕННАЯ</u>

## **УРАЛЬСКИЙ МОЛОДЕЖНЫЙ СИМФОНИЧЕСКИЙ ОРКЕСТР**

Дирижёр - лауреат международных конкурсов **Дмитрий Филатов** 

> Лауреат международных конкурсов **Яков Кацнельсон** (фортепиано)

Фридерик Шопен (1810-1849)

Концерт № 2 для фортепиано с оркестром фа минор,

op. 21 (1830) I. Maestoso II. Larghetto III. Allegro vivace

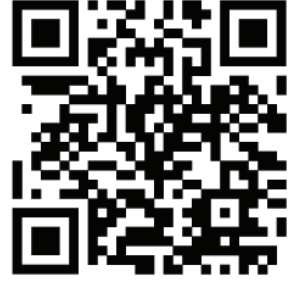

Франц Шуберт (1797-1828)

Симфония № 8 «Неоконченная» си минор, D 759 (1822)

I. Allegro moderato

II. Andante con moto

sgaf.ru